## УДК 004.4'244

## **Автоматизация расчетов вакуумных систем с помощью программирования**

## **Журов К. А., студент**

*Белорусский национальный технический университет Минск, Республика Беларусь Научный руководитель: ст. преподаватель Бабук В. В.*

Аннотация.

В процессе разработки вакуумных систем инженеры сталкиваются со многими время затратными задачами. Такими задачами являются подбор всех компонентов и расчет проводимости системы.

После создания схемы вакуумной системы (рис. 1) инженеры подбирают компоненты: переходники, трубопроводы, ловушки, клапана, затворы и другие компоненты, которые критически влияют на работоспособность конечного продукта.

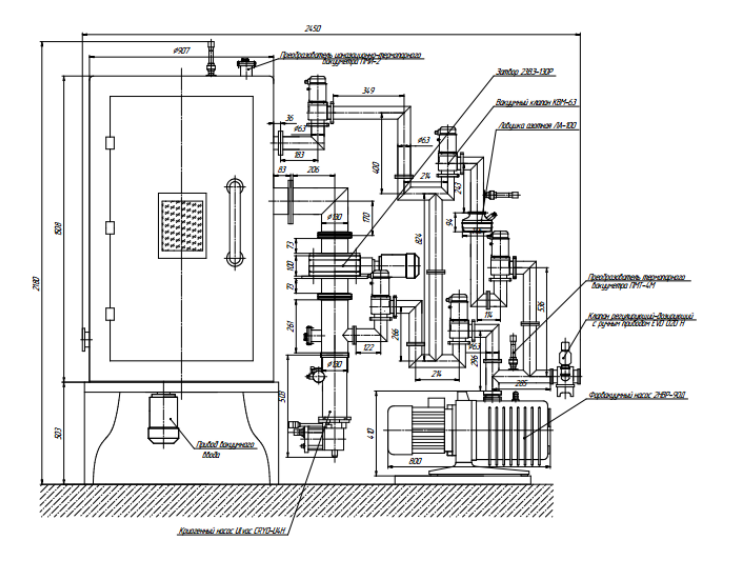

Рис. 1. Схема вакуумной системы

На данный момент существуют сотни, если не тысячи, вариантов того или иного элемента. Кажлый вариант имеет свои специфические характеристики, которые инженер учитывает для создания наиболее экономичной и максимально эффективной системы. Процесс подбора всех компонентов занимает значительную часть времени не только из-за того, что есть большое количество вариантов, но и из-за того, что при замене каждого элемента нужно пересчитывать проводимость системы.

Проводимость - это характеристика вакуумного трубопровода или системы, которая позволяет прокачивать газ. При проектировании вакуумной системы, выборе насоса и других компонентов эту характеристику нужно учитывать, иначе откачка вашей вакуумной камеры займет слишком много времени.

Хорошо спроектированные трубопроводы вакуумного оборудования, а также правильный выбор компонентов, повышают эффективность производства за счет минимизации времени вакуумной откачки. Это уменьшает использование электроэнергии, что снижает затраты. Игнорирование ее, при проектировании системы с учетом только скорости откачки, может привести к задержке запуска оборудования, простою и неэффективности процесса.

Основная причина время затратности подбора компонентов является то, каждый компонент влияет на проводимость, которую нужно пересчитывать, для достоверности работоспособности системы. Некоторые компоненты невозможно подсоединить к уже существующим трубопроводам по причине различия в диаметрах, что заставляет искать другой вариант нужного компонента, либо ставить переходник, что в свою очередь влияет на проводимость. После подсчета проводимости можно определить сколько времени потребуется чтобы откачать камеру для начала и поддержания работоспособности процесса. Если потребуется слишком много времени, то нужно будет менять некоторые компоненты вакуумной системы или же насосы, после чего снова считать проводимость.

Для того чтобы создать хорошую систему нужно потратить много времени из-за причин, перечисленных выше. Значительную часть этого времени можно сократить, если расчет проводимости будет проводиться автоматически. Так как при расчете берутся стандартные формулы в зависимости от компонента (трубопровода, ловушки, клапана и т. д.) и от его характеристик (диаметра, длинны, угла изгиба), то расчет можно автоматизировать с помошью программирования.

Для наибольшей простоты и удобности можно создать веб-приложение (рис. 2) на котором инженер с помощью графического конструктора может собрать вакуумную схему с указанием параметров каждого элемента, после чего проводимость будет просчитана автоматически, тем самым сохраняя некоторое количество времени при создании вакуумной системы.

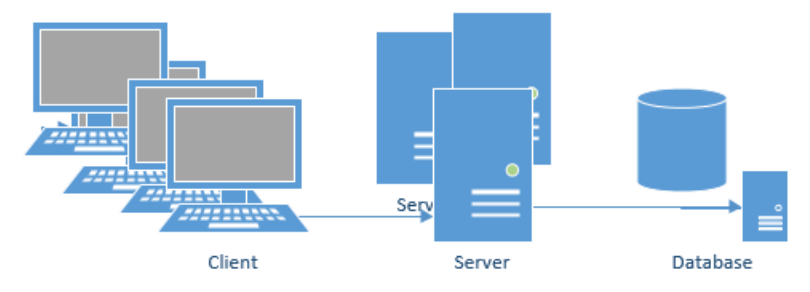

Рис. 2. Схема работы сайта

Так же на сайте может быть возможность автоматического подбора оборудования и даже примерный расчет конечной стоимости, что еще больше сохранит время.

По сравнению с обычными приложениями, у сайтов значительно больше плюсов: их не нужно скачивать на свой компьютер, у них выше быстрота работы, сразу несколько инженеров могут работать с одной и той же вакуумной схемой, так как все файлы будут нахолиться в олной базе ланных.

## Список использованной литературы

1. Вакуумные системы [Электронный ресурс]. - Режим доступа: https://megatechnika.com/stati/article\_post/vakuumnaya-sistema-i-eeelementy. - Дата доступа: 22.03.2023.